# USER'S GUIDE

LSI20860 PCI to Ultra SCSI Host Adapter

Version 1.1

January 2001

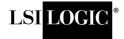

CE

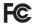

#### **Electromagnetic Compatibility Notices**

This device complies with Part 15 of the FCC Rules. Operation is subject to the following two conditions:

- 1. This device may not cause harmful interference, and
- 2. This device must accept any interference received, including interference that may cause undesired operation.

This equipment has been tested and found to comply with the limits for a Class B digital device, pursuant to part 15 of the FCC Rules. These limits are designed to provide reasonable protection against harmful interference in a residential installation. This equipment generates, uses, and can radiate radio frequency energy and, if not installed and used in accordance with the instructions, may cause harmful interference to radio communications. However, there is no guarantee that interference will not occur in a particular installation. If this equipment does cause harmful interference to radio or television reception, which can be determined by turning the equipment off and on, the user is encouraged to try to correct the interference by one or more of the following measures:

- Reorient or relocate the receiving antenna.
- Increase the separation between the equipment and the receiver.
- Connect the equipment into an outlet on a circuit different from that to which the receiver is connected.
- Consult the dealer or an experienced radio/TV technician for help.

Shielded cables for SCSI connection external to the cabinet are used in the compliance testing of this Product. LSI Logic is not responsible for any radio or television interference caused by unauthorized modification of this equipment or the substitution or attachment of connecting cables and equipment other than those specified by LSI Logic. The correction of interferences caused by such unauthorized modification, substitution, or attachment will be the responsibility of the user.

The LSI Logic LSI20860 is tested to comply with FCC standards for home or office use.

This Class B digital apparatus meets all requirements of the Canadian Interference-Causing Equipment Regulations.

Cet appareil numérique de la classe B respecte toutes les exigences du Règlement sur le matériel brouilleur du Canada.

この装置は、情報処理装置等電波障害自主規制協議会(VCCI)の基準に基づくクラスB情報技術装置です。この装置は、家庭環境で使用することを目的としていますが、この装置がラジオやテレビジョン受信機に近接して使用されると、受信障害を引き起こすことがあります。

取扱説明書に従って正しい取り扱いをして下さい。

This is a Class B product based on the standard of the Voluntary Control Council for Interference from Information Technology Equipment (VCCI). If this is used near a radio or television receiver in a domestic environment, it may cause radio interference. Install and use the equipment according to the instruction manual.

LSI Logic Corporation North American Headquarters Milpitas, CA 408.433.8000 This document contains proprietary information of LSI Logic Corporation. The information contained herein is not to be used by or disclosed to third parties without the express written permission of an officer of LSI Logic Corporation.

LSI Logic products are not intended for use in life-support appliances, devices, or systems. Use of any LSI Logic product in such applications without written consent of the appropriate LSI Logic officer is prohibited.

Document DB15-000129-01, Second Edition (January 2001). This document describes the LSI Logic LSI20860 PCI to Ultra SCSI Host Adapter and will remain the official reference source for all revisions/releases of this product until rescinded by an update.

#### To receive product literature, visit us at http://www.lsilogic.com.

LSI Logic Corporation reserves the right to make changes to any products herein at any time without notice. LSI Logic does not assume any responsibility or liability arising out of the application or use of any product described herein, except as expressly agreed to in writing by LSI Logic; nor does the purchase or use of a product from LSI Logic convey a license under any patent rights, copyrights, trademark rights, or any other of the intellectual property rights of LSI Logic or third parties.

Copyright © 1999–2001 by LSI Logic Corporation. All rights reserved.

#### TRADEMARK ACKNOWLEDGMENT

The LSI Logic logo design and SDMS are registered trademarks or trademarks of LSI Logic Corporation. All other brand and product names may be trademarks of their respective companies.

# **Preface**

This book is the primary reference and user's guide for the LSI Logic LSI20860 PCI to Ultra SCSI Host Adapter. It contains a complete functional description for the LSI20860 and includes complete physical and electrical specifications for the LSI20860.

#### **Audience**

This document assumes that you have some familiarity with microprocessors and related support devices. The people who benefit from this book are:

- Engineers and managers who are evaluating or designing the host adapter board for possible use in a system
- End users who are installing the host adapter board into their computer

# Organization

This document has the following chapter and appendix:

- Chapter 1, Using the LSI20860, describes the PCI and SCSI interfaces for this board along with the physical and electrical specifications. Quick installation instructions are also provided for inserting this host adapter into your computer.
- Appendix A, Glossary of Terms and Abbreviations, describes various terminology that is referenced throughout this user's guide.

#### **Related Publications**

LSI53C860 PCI to Ultra SCSI I/O Processor Data Manual, Order Number T09962

PCI Storage Device Management System SDMS 4.0 User's Guide, Order Number S14007.A

#### **Revision Record**

| Revision | Date  | Remarks                                    |
|----------|-------|--------------------------------------------|
| 1.0      | 11/99 | Final version.                             |
| 1.1      | 01/01 | All product names changed from SYM to LSI. |

# **Contents**

| Chapter 1  | Using the LSI20860                  |                         |                                      |      |  |  |  |
|------------|-------------------------------------|-------------------------|--------------------------------------|------|--|--|--|
| •          | 1.1                                 | Genera                  | al Description                       | 1-1  |  |  |  |
|            |                                     | 1.1.1                   | Features                             | 1-1  |  |  |  |
|            |                                     | 1.1.2                   | Physical Environment                 | 1-3  |  |  |  |
|            | 1.2                                 | Installing the LSI20860 |                                      | 1-5  |  |  |  |
|            | 1.3                                 | 1-7                     |                                      |      |  |  |  |
|            |                                     | 1.3.1                   | Internal SCSI Bus Connections        | 1-8  |  |  |  |
|            |                                     | 1.3.2                   | External SCSI Bus Connections        | 1-9  |  |  |  |
|            |                                     | 1.3.3                   | SCSI Bus Termination                 | 1-10 |  |  |  |
|            |                                     | 1.3.4                   | Setting SCSI IDs                     | 1-12 |  |  |  |
|            | 1.4                                 | Trouble                 | 1-12                                 |      |  |  |  |
| Appendix A | Glossary of Terms and Abbreviations |                         |                                      |      |  |  |  |
|            | eedback                             |                         |                                      |      |  |  |  |
| Figures    |                                     |                         |                                      |      |  |  |  |
|            | 1.1                                 | LSI20                   | 860 Board Hardware                   | 1-3  |  |  |  |
|            | 1.2                                 | Insert                  | ng the Host Adapter                  | 1-7  |  |  |  |
|            | 1.3                                 | Intern                  | al SCSI Devices Chained Together     | 1-9  |  |  |  |
|            | 1.4                                 | Multip                  | le External Devices Chained Together | 1-10 |  |  |  |
|            | 1.5                                 | SCSI                    | Bus Termination                      | 1-11 |  |  |  |
| Tables     |                                     |                         |                                      |      |  |  |  |
|            | 1.1                                 | Maxim                   | num Power Requirements               | 1-4  |  |  |  |

# Chapter 1 Using the LSI20860

This chapter contains instructions and illustrations to help you install a LSI20860 PCI to Ultra SCSI host adapter board into a PCI computer system. It includes these topics:

- Section 1.1, "General Description," page 1-1
- Section 1.2, "Installing the LSI20860," page 1-5
- Section 1.3, "Connecting SCSI Devices," page 1-7
- Section 1.4, "Troubleshooting," page 1-12

# 1.1 General Description

The LSI20860 provides a low-cost SCSI solution for attaching SCSI devices (disk drives, scanners, CD-ROM drivers, tape drives, removable media drives, etc.) to PCI computer systems with an ISA/EISA bracket type. The LSI20860 uses the LSI53C860 PCI to Ultra SCSI I/O Processor chip, an 80 MHz oscillator, and transfers SCSI data up to 20 Mbytes/s.

#### 1.1.1 Features

This section provides a high level overview of the PCI Interface, the SCSI Interface, and Board Characteristics for the LSI20860.

#### 1.1.1.1 PCI Interface

- Full 32-bit DMA bus master
- Zero wait-state bus master data bursts
- Supports 5 V

#### 1.1.1.2 SCSI Interface

- Supports 8-bit Single-Ended (SE) signaling only
- Automatically enables SE termination
- Supports SCSI termination power (TERMPWR) source
- External: 50-pin high density; Internal: 50-pin low density connectors
- Provides Ultra SCSI synchronous transfer capability up to 20 Mbytes/s

## 1.1.1.3 Board Requirements

- PCI board dimensions: 2.5 x 4.75 inches
- PCI 5 V signaling environment
- ISA/EISA bracket type

The Storage Device Management System (SDMS<sup>™</sup>) software includes drivers and utilities for operating this host adapter in computers. The *PCI Storage Device Management System SDMS 4.0 User's Guide* contains installation instructions for the appropriate drivers and utilities for various operating systems.

Figure 1.1 shows the major components and connections of the LSI20860.

Figure 1.1 LSI20860 Board Hardware

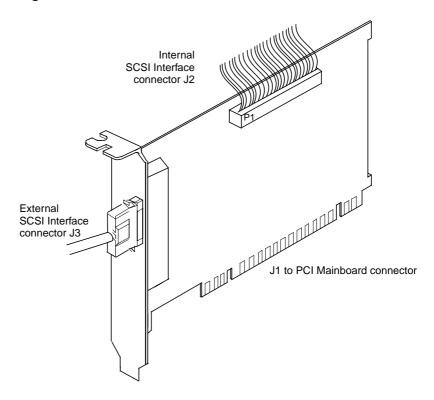

# 1.1.2 Physical Environment

This section discusses the physical, electrical, thermal, and safety characteristics of the LSI20860. Additionally, this board is compliant with Class B electromagnetic standards set by the FCC.

## 1.1.2.1 Physical Characteristics

The dimensions of the LSI20860 are 2.5 x 4.75 inches. PCI connection is made through edge connector J1.

Internal SCSI connection is made through the 50-pin low density connector J2. External SCSI connection is made through the 50-pin high density connector J3. The J3 connector extends outside the cabinet through a bracket attached to the board and the face of the connector. The bracket is a standard ISA type with a cutout to accommodate connector J3.

The component height on the top and bottom of the board conforms to the PCI Specification.

#### 1.1.2.2 Electrical Characteristics

The LSI20860 maximum power requirement, including SCSI TERMPWR, under normal operation is:

**Table 1.1 Maximum Power Requirements** 

| + 5 V DC | ± 5% | 1.5 A | Over the operating range 5 °C to 55 °C |
|----------|------|-------|----------------------------------------|
|----------|------|-------|----------------------------------------|

Under abnormal conditions such as a short on SCSI TERMPWR, +5 V current may be higher. At temperatures of at least 25 °C a current of 4 A is sustained no longer than 30 seconds before the self-resetting TERMPWR short circuit protection device opens.

The PCI PRSNT1/ and PRSNT2/ pins are set to indicate a 7.5 W maximum configuration.

#### 1.1.2.3 Thermal, Atmospheric Characteristics

The board is designed to operate in an environment defined by the following parameters:

- Temperature range: 5 °C to 55 °C (dry bulb)
- Relative humidity range: 5% to 90% noncondensing
- Maximum dew point temperature: 32 °C
- Storage Temperature: -40 °C to +85 °C with 0 to 95% RH noncondensing 10 °C

# 1.1.2.4 Electromagnetic Compliance

The board is designed and implemented to minimize electromagnetic emissions, susceptibility, and the effects of electromagnetic discharge. The board meets the requirements of FCC Class B and CISPR 22 limits and is marked with the FCC Class B Declaration of Conformity Symbol. It also carries the CE mark.

#### 1.1.2.5 Safety Characteristics

The bare board meets or exceeds the requirements of UL flammability rating 94 V0. The bare board is also marked with the supplier's name or trademark, type, and UL flammability rating. Since this board is installed in a PCI bus slot, all voltages are below the SELV 42.4 V limit.

# 1.2 Installing the LSI20860

For safe and proper installation, check the user's manual supplied with your computer and perform these steps.

- Caution: Ground yourself by touching a metal surface before handling boards. Static charges on your body can damage electronic components. Handle plug-in boards by the edge; do not touch board components or gold connector contacts. The use of a static group strap is recommended.
- Step 1. Ground yourself before removing this host adapter board.

  Remove the LSI20860 from the packing and check that it is not damaged. An example of this host adapter board is shown in Figure 1.1.
- Step 2. Switch off and unplug the system.
- Step 3. Remove the cover on your computer to access the PCI slots. Refer to your computer documentation if necessary.
- Step 4. Locate the slots for PCI plug-in board installation. Refer to your computer documentation if necessary to locate the expansion slots. The LSI20860 requires a PCI slot that allows bus master operation. See Figure 1.2.
- Step 5. Remove the blank bracket panel on the back of the computer aligned with the PCI slot you intend to use. Save the bracket screw.
- Step 6. Carefully insert edge connector J1 of the host adapter board into the PCI slot. Make sure the edge connector is properly aligned before pressing the board into place. Apply even pressure to both ends of the board while inserting it. See the example shown in Figure 1.2.

- Note: Notice that the components on a PCI host adapter face the opposite way from non-PCI adapter boards you have in your system. This is correct, and the board is keyed to go in only one way.
- Step 7. The bracket around the external connector J3 should fit where the blank panel was removed. Secure it with the bracket screw before making the internal and external SCSI bus connections. See Figure 1.2.
- Step 8. To connect any internal SCSI device, plug a 50-pin connector on the end of the internal SCSI ribbon cable into the J2 connector.
- Step 9. Make sure the connection to the opposite end of the ribbon cable has been made to a SCSI device. See Figure 1.3.
- Step 10. Replace the cabinet cover as described in the user's manual for your computer.
- Step 11. Make all external SCSI bus connections. Finally, refer to the *PCI Storage Device Management System SDMS 4.0 User's Guide* (or the guide for the software that you will use) to load the driver software for your particular operating system.

**Bracket Screw** 

Figure 1.2 Inserting the Host Adapter

# 1.3 Connecting SCSI Devices

The main connections to SCSI devices involve two types of connectors:

- Internal 50-pin SCSI connector
- External 50-pin SCSI connector

The next sections provide more detailed information.

#### 1.3.1 Internal SCSI Bus Connections

This section provides step-by-step instructions about making internal SCSI bus connections.

- Step 1. To connect an internal SCSI device, plug the 50-pin connector on one end of the SCSI ribbon cable into the connector J2 (see Figure 1.3). The ribbon cable included in your LSI20860 kit is keyed to ensure it is connected correctly.
- Step 2. Plug the 50-pin connector on the other end of the SCSI ribbon cable into the SCSI connector on your internal SCSI device.
- Step 3. To attach more than one internal device, use an internal SCSI ribbon cable with the required number of 50-pin connectors attached along its length. Plug the cable connectors into the internal SCSI device connectors, as illustrated in Figure 1.3.
- Step 4. Terminate the SCSI bus as described in the Section 1.3.3. "SCSI Bus Termination," page 1-10.
- Step 5. Make any required power connections to your internal SCSI device(s).

J2

Figure 1.3 Internal SCSI Devices Chained Together

# 1.3.2 External SCSI Bus Connections

This section provides step-by-step instructions about making external SCSI bus connections.

Step 1. To connect external SCSI devices to the LSI20860, plug the 50-pin connector on one end of a shielded SCSI cable into the host adapter SCSI connector J3.

This connector is bracketed to the back panel of your computer. Figure 1.4 shows how this connection is made.

- Step 2. Plug the 50-pin connector on the other end of the SCSI cable into the SCSI connector on the peripheral device. This connection is shown in Figure 1.4.
- Step 3. To connect more than one device to the LSI20860, use shielded cables to chain them together as illustrated in Figure 1.4.

Figure 1.4 Multiple External Devices Chained Together

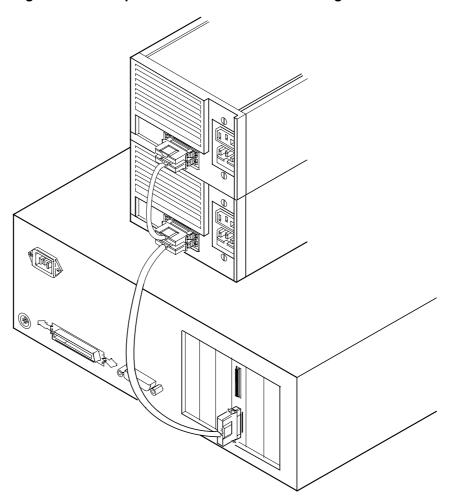

# 1.3.3 SCSI Bus Termination

All SCSI devices have a set of resistors called terminators to assure reliable operation of the SCSI bus. The devices making up the SCSI bus

are connected serially (chained together) with SCSI cables. The first and last physical devices connected on the ends of the SCSI bus must have these terminators enabled. All other SCSI devices on the bus must have their terminators removed or disabled.

Termination on the LSI20860 is automatically enabled when it is connected to the end of the bus. Refer to the SCSI device documentation for information on how to identify and change the terminator setting on each SCSI peripheral device.

Last Device on Chain Termination Enabled Host Adapter Does Not **Termination** End Chain Automatically Termination Disabled Disabled Last Device on Chain Termination Enabled

Figure 1.5 SCSI Bus Termination

# 1.3.4 Setting SCSI IDs

Each device on the SCSI bus, including the host adapter, must have a unique SCSI ID from 0 through 7. SCSI ID 7 is the preset host adapter setting, giving it the highest priority on the SCSI bus. Refer to your peripheral device documentation for instructions on how to determine and change the ID of each peripheral device.

Caution:

The LSI20860 supports only SE SCSI devices. Differential SCSI devices may be damaged if you connect them to this host adapter. Refer to your SCSI device documentation to make sure you are connecting an SE device.

# 1.4 Troubleshooting

Some potential problems and their suggested solutions are:

#### During installation, no SCSI devices are found.

- 1. Check the cable connections and the host bus adapter installation.
- 2. Ensure that all devices are powered on and terminated correctly.
- 3. Check that no devices have duplicate SCSI IDs.
- 4. Make sure INT A is assigned for the PCI slot(s) where your SCSI host adapter(s) are installed.
- 5. Make sure the SCSI device driver is installed properly.

# The computer hangs or locks up when booting and the SCSI devices attached are not seen by the computer system.

- 1. Make sure that all the SCSI devices are configured at different ID numbers (the boot drive should have the lowest ID).
- Make sure both ends, but only the ends, of the SCSI bus are terminated.
- 3. Make sure the device driver for DOS and OS/2 are listed in the CONFIG. SYS file and loaded when booting.

#### The device driver does not see one of the SCSI devices.

- 1. Reboot the computer.
- 2. Make sure the SCSI devices have different ID numbers (the boot drive should have the lowest ID).
- 3. Make sure both ends, but only the ends, of the SCSI bus are terminated.
- 4. Check the cable and power connections.

# Appendix A Glossary of Terms and Abbreviations

**Bus** A collection of unbroken signal lines across which information is

transmitted from one part of a computer system to another. Connections

to the bus are made using taps or connectors on the lines.

**Bus Mastering** A high-performance way to transfer data. The host adapter controls the

transfer of data directly to and from system memory without bothering the computer's microprocessor. This is the fastest way for multitasking

operating systems to transfer data.

Byte A unit of information consisting of eight bits.

Chain In computers, the linking together of two or more SCSI devices so that

they are dependent upon one another for operation.

**Daisy Chain** A set of SCSI devices connected in a series. When devices are

daisy-chained to a microcomputer, the first device is connected to the computer, the second device is connected to the first, and so on down

the line.

**Device Driver** A program that allows a microprocessor (through the operating system)

to direct the operation of a peripheral device.

External SCSI

Device

A SCSI device installed outside the computer cabinet. These devices are

connected in a continuous chain using specific types of shielded cables.

FCC Federal Communications Commission.

**File** A named collection of information stored on a disk.

Hard Disk A disk made of metal and permanently sealed into a drive cartridge. A

hard disk can store very large amounts of information.

**Host** The computer system in which a SCSI host adapter is installed. It uses

the SCSI host adapter to transfer information to and from devices

attached to the SCSI bus.

**Host Adapter** 

A circuit board or integrated circuit that provides a SCSI bus connection to the computer system.

Internal SCSI Device A SCSI device installed inside the computer cabinet. These devices are connected in a continuous chain using an unshielded ribbon cable.

**IRQ** 

Interrupt Request Channel. A path through which a device can get the immediate attention of the computer's CPU. The PCI bus assigns an IRQ path for each SCSI host adapter.

**Local Bus** 

A way to connect peripherals directly to computer memory. It bypasses the slower ISA and EISA buses. PCI is a local bus standard.

Mainboard

A large circuit board that holds RAM, ROM, the microprocessor, custom integrated circuits, and other components that make a computer work. It also has expansion slots for host adapters and other expansion boards.

**Main Memory** 

The part of a computer's memory which is directly accessible by the CPU (usually synonymous with RAM).

**Motherboard** 

See Mainboard. In some countries, the term Motherboard is not appropriate.

Operating System (OS)

A program that organizes the internal activities of the computer and its peripheral devices. An operating system performs basic tasks such as moving data to and from devices, and managing information in memory. It also provides the user interface.

**PCI** 

Peripheral Component Interconnect. A local bus specification that allows connection of peripherals directly to computer memory. It bypasses the slower ISA and EISA buses.

Peripheral Devices

A piece of hardware (such as a video monitor, disk drive, printer, or CD-ROM) used with a computer and under the computer's control. SCSI peripherals are controlled through a SCSI host adapter.

Pin-1 Orientation The alignment of pin 1 on a SCSI cable connector and the pin-1 position on the SCSI connector into which it is inserted. External SCSI cables are always keyed to ensure proper alignment. Internal SCSI ribbon cables are sometimes not keyed, although they may have a colored strip indicating pin 1.

**Port Address** 

Also Port Number. The address through which commands are sent to a host adapter board. This address is assigned by the PCI bus.

**Port Number** See Port Address.

**RAM** Random Access Memory. The computer's primary working memory in

which program instructions and data are stored and are accessible to the CPU. Information can be written to and read from RAM. The contents of

RAM are lost when the computer is turned off.

**ROM** Read Only Memory. Memory from which information can be read but not

changed. The contents of ROM are not erased when the computer is

turned off.

SCSI Small Computer System Interface. A specification for a high-performance

peripheral bus and command set. The original standard is referred to as

SCSI-1.

SCSI-2 The current SCSI specification which adds features to the original

SCSI-1 standard.

SCSI Bus A host adapter and one or more SCSI peripherals connected by cables

in a linear chain configuration. The host adapter may exist anywhere on the chain, allowing connection of both internal and external SCSI devices. A system may have more than one SCSI bus by using multiple

host adapters.

SCSI Device Any device that conforms to the SCSI standard and is attached to the

SCSI bus by a SCSI cable. This includes SCSI host adapters and SCSI

peripherals.

SCSI ID A way to uniquely identify each SCSI device on the SCSI bus. Each

SCSI bus has eight available SCSI IDs numbered 0 through 7 (or 0 through 15 for Wide SCSI). The host adapter usually gets ID 7 giving it

illiough 13 for white 3031). The host adapter disdally gets 10 7 (

priority to control the bus.

**SDMS** Storage Device Management System. An LSI Logic software product that

manages SCSI system I/O.

STA SCSI Trade Association. A group of companies that cooperate to

promote SCSI parallel interface technology as a viable mainstream I/O

interconnect for commercial computing. Refer to their web site at

www.scsita.org for more detailed information.

# Single-Ended SCSI

A hardware specification for connecting SCSI devices. It references each SCSI signal to a common ground. This is the most common method (as opposed to differential SCSI which uses a separate ground for each signal).

#### **Termination**

The electrical connection required at each end of the SCSI bus, composed of a set of resistors. It improves the integrity of bus signals.

#### **Ultra SCSI**

A standard for SCSI data transfers. It allows a data transfer rate of up to 20 Mbytes/s over an 8-bit SCSI bus and up to 40 Mbytes/s over a 16-bit SCSI bus. The SCSI Trade Association (STA) supports using the term "Ultra SCSI" over the term "Fast-20".

# **Customer Feedback**

We would appreciate your feedback on this document. Please copy the following page, add your comments, and fax it to us at the number shown.

If appropriate, please also fax copies of any marked-up pages from this document.

Important: Please include your name, phone number, fax number, and

company address so that we may contact you directly for

clarification or additional information.

Thank you for your help in improving the quality of our documents.

#### **Reader's Comments**

Fax your comments to: LSI Logic Corporation Technical Publications

M/S E-198

Fax: 408.433.4333

Please tell us how you rate this document: LSI20860 PCI to Ultra SCSI Host Adapter User's Guide. Place a check mark in the appropriate blank for each category.

|                                                               | Excellent   | Good  | Average  | Fair    | Poor |
|---------------------------------------------------------------|-------------|-------|----------|---------|------|
| Completeness of information                                   |             |       |          |         |      |
| Clarity of information                                        |             |       |          |         |      |
| Ease of finding information                                   |             |       |          |         |      |
| Technical content                                             |             |       |          |         |      |
| Usefulness of examples and illustrations                      |             |       |          |         |      |
| Overall manual                                                |             |       |          |         |      |
| What could we do to improve                                   | e this docu | ment? |          |         |      |
|                                                               |             |       |          |         |      |
|                                                               |             |       |          |         |      |
| If you found errors in this do number. If appropriate, pleas  | •           |       | -        |         |      |
|                                                               |             |       |          |         |      |
|                                                               |             |       |          |         |      |
| Please complete the informa directly for clarification or ad- |             |       | •        | contact | you  |
| Name                                                          |             |       | _ Date _ |         |      |
| Telephone                                                     |             | Fax   |          |         |      |
| Title                                                         |             |       |          |         |      |
| Department                                                    |             |       | Mail Sto | o       |      |
| Company Name                                                  |             |       |          |         |      |
| Street                                                        |             |       |          |         |      |
| City, State, Zip                                              |             |       |          |         |      |
|                                                               |             |       |          |         |      |

# U.S. Distributors by State

Tel: 818.707.2101

I.E.

A. E. Avnet Electronics Colorado Illinois Michigan http://www.hh.avnet.com Denver North/South Brighton Bell Microproducts, B M A.E. Tel: 303.790.1662 A. E. Tel: 847.797.7300 I.E. Tel: 810.229.7710 Inc. (for HAB's) B. M. Tel: 303.846.3065 Detroit Tel: 314.291.5350 http://www.bellmicro.com Chicago W.E. Tel: 800.933.9953 A. E. Tel: 734.416.5800 I. É. Insight Electronics Englewood B. M. Tel: 847.413.8530 W.E. Tel: 888.318.9953 http://www.insight-electronics.com E. Tel: 303.649.1800 W. E. Tel: 800.853.9953 Clarkston Wyle Electronics Idaho Springs Schaumburg B. M. Tel: 877.922.9363 http://www.wyle.com B. M. Tel: 303.567.0703 I.E. Tel: 847.885.9700 Minnesota Alabama Connecticut Indiana Champlin Daphne Cheshire Fort Wayne B. M. Tel: 800.557.2566 I.E. Tel: 334.626.6190 A. E. Tel: 203.271.5700 I.E. Tel: 219.436.4250 Eden Prairie Huntsville I.E. Tel: 203.272.5843 W. E. Tel: 888.358.9953 B. M. Tel: 800.255.1469 A. E. Tel: 256.837.8700 Wallingford Indianapolis Minneapolis B. M. Tel: 256.705.3559 W. E. Tel: 800.605.9953 A. E. Tel: 317.575.3500 A.E. Tel: 612.346.3000 I.E. Tel: 256.830.1222 W.E. Tel: 800.860.9953 Tel: 800.964.9953 W. E. Delaware Iowa St. Louis Park North/South W. E. Tel: 612.853.2280 I.E. Tel: 612.525.9999 Alaska Tel: 800.526.4812 Cedar Rapids A. E. A. E. Tel: 800.332.8638 Tel: 800.638.5988 A. E. Tel: 319.393.0033 Mississippi B. M. Tel: 302.328.8968 A F Tel: 800.633.2918 Arizona Kansas W. E. Tel: 856.439.9110 W. E. Tel: 256.830.1119 Phoenix W. E. Tel: 303.457.9953 Tel: 480.736.7000 A.E. Florida Kansas City Missouri Tel: 602.267.9551 B. M. Altamonte Springs A. E. Tel: 913.663.7900 W. E. Tel: 630.620.0969 W. E. Tel: 800.528.4040 B. M. Tel: 407.682.1199 St. Louis Lenexa Tempe I.E. Tel: 407.834.6310 I.E. Tel: 913.492.0408 A. E. Tel: 314.291.5350 I.E. Tel: 480.829.1800 Boca Raton I F Tel: 314.872.2182 Tucson Kentucky I.E. Tel: 561.997.2540 A.E. Tel: 520.742.0515 W. E. Tel: 937.436.9953 Montana **Bonita Springs** Central/Northern/ Western Tel: 800.526.1741 A. E. B. M. Tel: 941.498.6011 Arkansas A. E. Tel: 800.984.9503 W. E. Tel: 801.974.9953 Clearwater W. E. Tel: 972.235.9953 Tel: 800.767.0329 I.E. Tel: 727.524.8850 Nebraska Tel: 800.829.0146 Fort Lauderdale California Tel: 800.332.4375 A.E. A.E. Tel: 954.484.5482 Agoura Hills Louisiana W. E. Tel: 303.457.9953 W. E. Tel: 800.568.9953 B. M. Tel: 818.865.0266 W. E. Tel: 713.854.9953 Miami Granite Bay Nevada North/South B. M. Tel: 305.477.6406 B. M. Tel: 916.523.7047 Las Vegas A. E. Tel: 800.231.0253 Orlando Irvine Tel: 800.528.8471 A.E. Tel: 800.231.5775 A. E. Tel: 407.657.3300 A. E. Tel: 949.789.4100 W. E. Tel: 702.765.7117 W. E. Tel: 407.740.7450 B. M. Tel: 949.470.2900 Maine Tampa **New Hampshire** I.E. Tel: 949.727.3291 A. E. Tel: 800.272.9255 W. E. Tel: 800.395.9953 Tel: 800.272.9255 W. E Tel: 800.626.9953 W. E. Tel: 781.271.9953 St. Petersburg W. E. Tel: 781.271.9953 Los Angeles A. E. Tel: 727.507.5000 Maryland A. E. Tel: 818.594.0404 **New Jersey** Baltimore W. E. Tel: 800.288.9953 Georgia North/South A. E. Tel: 410.720.3400 Sacramento Atlanta A. E. Tel: 201.515.1641 W. E. Tel: 800.863.9953 A. E. Tel: 916 632 4500 A. E. Tel: 770.623.4400 Tel: 609.222.6400 Columbia W. E. Tel: 800.627.9953 B. M. Tel: 770.980.4922 Mt. Laurel B. M. Tel: 800.673.7461 San Diego W. E. Tel: 800.876.9953 I.E. Tel: 856.222.9566 I.E. Tel: 410.381.3131 Tel: 858.385.7500 A. E. Duluth Pine Brook B. M. Tel: 858.597.3010 I.E. Tel: 678.584.0812 Massachusetts Tel: 973.244.9668 B. M. I.E. Tel: 800.677.6011 **Boston** W. E. Tel: 800.862.9953 W. E. Tel: 800.829.9953 Hawaii A. E. Tel: 978.532.9808 Parsippany San Jose Tel: 800.851.2282 A. E. W. E. Tel: 800.444.9953 I.E. Tel: 973.299.4425 A. E. Tel: 408.435.3500 Burlington Wayne Idaho Tel: 408.436.0881 B. M. I.E. Tel: 781.270.9400 W. E. Tel: 973.237.9010 Tel: 408.952.7000 A.E. Tel: 801.365.3800 I.E. Marlborough W. E. Tel: 801.974.9953 Santa Clara **New Mexico** B. M. Tel: 800.673.7459 Tel: 800.866.9953 W. E. W. E. Tel: 480.804.7000 Woburn Woodland Hills Albuquerque B. M. Tel: 800.552.4305 A. E. Tel: 818.594.0404 A. E. Tel: 505.293.5119 Westlake Village

## **U.S. Distributors** by State (Continued)

**New York** 

Hauppauge

I.E. Tel: 516.761.0960

Long Island

A. E. Tel: 516.434.7400 W.E. Tel: 800.861.9953

Rochester

A. E. Tel: 716.475.9130 I.E. Tel: 716.242.7790 Tel: 800.319.9953 W. E.

Smithtown

Tel: 800.543.2008 B. M.

Syracuse

Tel: 315.449.4927 A. E.

North Carolina

Raleigh

A. E. Tel: 919.859.9159 I.E. Tel: 919.873.9922

W. E. Tel: 800.560.9953

North Dakota

A. E. Tel: 800.829.0116 W. E. Tel: 612.853.2280

Ohio

Cleveland

Tel: 216.498.1100 A. E. Tel: 800.763.9953

W. E. Dayton

Tel: 614.888.3313 A. E. I.E. Tel: 937.253.7501

Tel: 800.575.9953 W.E.

Strongsville

B. M. Tel: 440.238.0404

Valley View

I.E. Tel: 216.520.4333

Oklahoma

W. E. Tel: 972.235.9953

Tulsa

A.E. Tel: 918.459.6000

I.E. Tel: 918.665.4664

Oregon

Beaverton

Tel: 503.524.1075 B. M. I.E. Tel: 503.644.3300

Portland

A. E. Tel: 503.526.6200 Tel: 800.879.9953

Pennsylvania

Mercer

Tel: 412.662.2707 I.E.

Philadelphia

A. E. Tel: 800.526.4812 B. M. Tel: 877.351.2355 W. E. Tel: 800.871.9953

Pittsburgh

A.E. Tel: 412.281.4150 W. E. Tel: 440.248.9996

Rhode Island

A. E. 800.272.9255 W. E. Tel: 781.271.9953 South Carolina

A. E. Tel: 919.872.0712 W.E. Tel: 919.469.1502

South Dakota

A. E. Tel: 800.829.0116 W. E. Tel: 612.853.2280

Tennessee

W. E. Tel: 256.830.1119

East/West

A. E. Tel: 800.241.8182 Tel: 800.633.2918

Texas

Arlington B. M. Tel: 817.417.5993

Austin

A. E. Tel: 512.219.3700 Tel: 512.258.0725 B. M. I. E. Tel: 512.719.3090

Tel: 800.365.9953

W. E. Dallas

A. E. Tel: 214.553.4300

B. M. Tel: 972.783.4191 W. E. Tel: 800.955.9953

El Paso

A. E. Tel: 800.526.9238

Houston

A. E. Tel: 713.781.6100 B. M. Tel: 713.917.0663

Tel: 800.888.9953 W.E. Richardson

I.E. Tel: 972.783.0800

Rio Grande Valley

A. E. Tel: 210.412.2047 Stafford

Tel: 281.277.8200 I.E.

Utah

Centerville

Tel: 801.295.3900 B M Murray

Tel: 801.288.9001 I.E.

Salt Lake City A. E. Tel: 801.365.3800

W. E. Tel: 800.477.9953

Vermont

A. E. Tel: 800.272.9255 W. E. Tel: 716.334.5970

W.E.

Virginia A. E. Tel: 800.638.5988

Tel: 301.604.8488

B. M. Tel: 703.754.3399

Havmarket Springfield

Tel: 703.644.9045 B M

Washington

Kirkland I.E. Tel: 425.820.8100

Maple Valley

Tel: 206.223.0080 B. M. Seattle

A. E. Tel: 425.882.7000 W. E. Tel: 800.248.9953

West Virginia

A. E. Tel: 800.638.5988

Wisconsin

Milwaukee

A. E. Tel: 414.513.1500 W. E. Tel: 800.867.9953

Wauwatosa

Tel: 414.258.5338 I. E.

Wyoming

A. E. Tel: 800.332.9326 W. E. Tel: 801.974.9953

# Direct Sales Representatives by State (Components and Boards)

E. A. Earle Associates
E. L. Electrodyne - UT
GRP Group 2000
I. S. Infinity Sales, Inc.
ION ION Associates, Inc.
R. A. Rathsburg Associates, Inc.

SGY Synergy Associates,

....

**Arizona** Tempe

E. A. Tel: 480.921.3305

California

Calabasas I. S. Tel: 818.880.6480 Irvine I. S. Tel: 714.833.0300

San Diego E. A. Tel: 619.278.5441

Illinois

Elmhurst R. A. Tel: 630.516.8400

Indiana Cicero

R. A. Tel: 317.984.8608 Ligonier R. A. Tel: 219.894.3184

Plainfield R. A. Tel: 317.838.0360

Massachusetts

Burlington SGY Tel: 781.238.0870

Michigan

Byron Center R. A. Tel: 616.554.1460 Good Rich R. A. Tel: 810.636.6060 Novi

Tel: 810.615.4000

**North Carolina** 

Cary GRP Tel: 919.481.1530

Ohio

R. A.

Columbus R. A. Tel: 614.457.2242 Dayton

R. A. Tel: 513.291.4001 Independence

R. A. Tel: 216.447.8825

Pennsylvania

Somerset

R. A. Tel: 814.445.6976

**Texas** Austin

ION Tel: 512.794.9006

Arlington

ION Tel: 817.695.8000

Houston ION

Tel: 281.376.2000

Utah

Salt Lake City E. L. Tel: 801.264.8050

Wisconsin

Muskego R. A. Tel: 414.679.8250

Saukville

R. A. Tel: 414.268.1152

#### Sales Offices and Design Resource Centers

LSI Logic Corporation Corporate Headquarters 1551 McCarthy Blvd Milpitas CA 95035 Tel: 408.433.8900 Fax: 408.433.8989

#### NORTH AMERICA

#### California

Irvine 18301 Von Karman Ave Suite 900 Irvine, CA 92612

Tel: 949.809.4600Fax: 949.809.4444

Pleasanton Design Center 5050 Hopyard Road, 3rd Floor Suite 300

Pleasanton, CA 94588 Tel: 925.730.8800 Fax: 925.730.8700

San Diego 7585 Ronson Road Suite 100 San Diego, CA 92111 Tel: 858.467.6981 Fax: 858.496.0548

Silicon Valley 1551 McCarthy Blvd Sales Office M/S C-500 Milpitas. CA 95035

♦ Tel: 408.433.8000 Fax: 408.954.3353 Design Center M/S C-410 Tel: 408.433.8000 Fax: 408.433.7695

> Wireless Design Center 11452 El Camino Real Suite 210 San Diego, CA 92130 Tel: 858.350.5560

#### Colorado

Boulder 4940 Pearl East Circle Suite 201 Boulder, CO 80301

Fax: 858.350.0171

♦ Tel: 303.447.3800 Fax: 303.541.0641

> Colorado Springs 4420 Arrowswest Drive Colorado Springs, CO 80907 Tel: 719.533.7000 Fax: 719.533.7020

Fort Collins 2001 Danfield Court Fort Collins, CO 80525 Tel: 970.223.5100 Fax: 970.206.5549

#### Florida

Boca Raton 2255 Glades Road Suite 324A Boca Raton, FL 33431 Tel: 561.989.3236 Fax: 561.989.3237

#### Georgia

Alpharetta 2475 North Winds Parkway Suite 200 Alpharetta, GA 30004 Tel: 770.753.6146 Fax: 770.753.6147

#### Illinois

Two Mid American Plaza Suite 800 Oakbrook Terrace, IL 60181 Tel: 630.954.2234 Fax: 630.954.2235

Oakbrook Terrace

#### Kentucky

Bowling Green 1262 Chestnut Street Bowling Green, KY 42101 Tel: 270.793.0010 Fax: 270.793.0040

#### Maryland

Bethesda 6903 Rockledge Drive Suite 230 Bethesda, MD 20817 Tel: 301.897.5800 Fax: 301.897.8389

# Massachusetts

Waltham 200 West Street Waltham, MA 02451 ◆ Tel: 781.890.0180 Fax: 781.890.6158

Burlington - Mint Technology 77 South Bedford Street Burlington, MA 01803 Tel: 781.685.3800

Tel: 781.685.3800 Fax: 781.685.3801

#### Minnesota

Minneapolis 8300 Norman Center Drive Suite 730

Minneapolis, MN 55437
Tel: 612.921.8300
Fax: 612.921.8399

#### New Jersey Red Bank

125 Half Mile Road Suite 200 Red Bank, NJ 07701 Tel: 732.933.2656 Fax: 732.933.2643

Fax: 856,489,5531

Cherry Hill - Mint Technology 215 Longstone Drive Cherry Hill, NJ 08003 Tel: 856.489.5530

#### **New York**

Fairport 550 Willowbrook Office Park Fairport, NY 14450 Tel: 716.218.0020 Fax: 716.218.9010

#### **North Carolina**

Raleigh Phase II 4601 Six Forks Road Suite 528 Raleigh, NC 27609 Tel: 919.785.4520 Fax: 919.783.8909

#### Oregon

Beaverton 15455 NW Greenbrier Parkway Suite 235 Beaverton, OR 97006 Tel: 503.645.0589 Fax: 503.645.6612

#### Texas

Austin 9020 Capital of TX Highway North Building 1 Suite 150 Austin, TX 78759 Tel: 512.388.7294

Plano 500 North Central Expressway Suite 440 Plano, TX 75074

♦ Tel: 972.244.5000 Fax: 972.244.5001

Fax: 512.388.4171

Houston 20405 State Highway 249 Suite 450 Houston, TX 77070 Tel: 281.379.7800 Fax: 281.379.7818

#### Canada Ontario

Ottawa 260 Hearst Way Suite 400 Kanata, ON K2L 3H1

◆ Tel: 613.592.1263 Fax: 613.592.3253

#### INTERNATIONAL

# France

Paris LSI Logic S.A. Immeuble Europa 53 bis Avenue de l'Europe B.P. 139 78148 Velizy-Villacoublay Cedex, Paris

♦ Tel: 33.1.34.63.13.13 Fax: 33.1.34.63.13.19

## Germany

Munich
LSI Logic GmbH
Orleansstrasse 4
81669 Munich

♦ Tel: 49.89.4.58.33.0 Fax: 49.89.4.58.33.108

#### Stuttgart Mittlerer Pfad

Mittlerer Pfad 4
D-70499 Stuttgart

Tel: 49 711 13 96 9

♦ Tel: 49.711.13.96.90 Fax: 49.711.86.61.428

#### **Italy** Milan

#### LSI Logic S.P.A.

Centro Direzionale Colleoni Palazzo Orione Ingresso 1 20041 Agrate Brianza, Milano

◆ Tel: 39.039.687371 Fax: 39.039.6057867

# Japan

Tokyo **LSI Logic K.K.** Rivage-Shinagawa Bldg. 14F 4-1-8 Kounan Minato-ku, Tokyo 108-0075

♦ Tel: 81.3.5463.7821 Fax: 81.3.5463.7820

#### Osaka

Crystal Tower 14F 1-2-27 Shiromi Chuo-ku, Osaka 540-6014

♦ Tel: 81.6.947.5281 Fax: 81.6.947.5287

# Sales Offices and Design Resource Centers (Continued)

#### Korea

Seoul

#### LSI Logic Corporation of Korea Ltd

10th Fl., Haesung 1 Bldg. 942, Daechi-dong, Kangnam-ku, Seoul, 135-283 Tel: 82.2.528.3400 Fax: 82.2.528.2250

#### The Netherlands

Eindhoven

#### LSI Logic Europe Ltd

World Trade Center Eindhoven Building 'Rijder' Bogert 26 5612 LZ Eindhoven Tel: 31.40.265.3580 Fax: 31.40.296.2109

#### Singapore

Singapore LSI Logic Pte Ltd 7 Temasek Boulevard #28-02 Suntec Tower One Singapore 038987

Tel: 65.334.9061 Fax: 65.334.4749

#### Sweden

Stockholm LSI Logic AB

Finlandsgatan 14 164 74 Kista

♦ Tel: 46.8.444.15.00 Fax: 46.8.750.66.47

#### Taiwan

Taipei

#### LSI Logic Asia, Inc. Taiwan Branch

10/F 156 Min Sheng E. Road Section 3

Taipei, Taiwan R.O.C. Tel: 886.2.2718.7828 Fax: 886.2.2718.8869

#### **United Kingdom**

Bracknell

#### LSI Logic Europe Ltd

Greenwood House London Road Bracknell, Berkshire RG12 2UB

♦ Tel: 44.1344.426544

Fax: 44.1344.481039

 Sales Offices with Design Resource Centers

#### Australia

New South Wales Reptechnic Pty Ltd 3/36 Bydown Street

Neutral Bay, NSW 2089 ◆ Tel: 612.9953.9844 Fax: 612.9953.9683

#### Belgium Acal nv/sa

Lozenberg 4 1932 Zaventem Tel: 32.2.7205983

Fax: 32.2.7251014

## China

Office

Beijing LSI Logic International Services Inc. Beijing Representative

Room 708 Canway Building 66 Nan Li Shi Lu Xicheng District Beijing 100045, China Tel: 86.10.6804.2534 to 38 Fax: 86.10.6804.2521

#### France

Rungis Cedex

Azzurri Technology France 22 Rue Saarinen

Sillic 274 94578 Rungis Cedex Tel: 33.1.41806310 Fax: 33.1.41730340

#### Germany

Haar

#### **EBV Elektronik**

Hans-Pinsel Str. 4 D-85540 Haar Tel: 49.89.4600980 Fax: 49.89.46009840

#### Munich

Avnet Emg GmbH Stahlgruberring 12

81829 Munich Tel: 49.89.45110102 Fax: 49.89.42.27.75

# Wuennenberg-Haaren Peacock AG

Graf-Zepplin-Str 14 D-33181 Wuennenberg-Haaren Tel: 49.2957.79.1692 Fax: 49.2957.79.9341

#### Hong Kong Hong Kong

#### AVT Industrial Ltd

Unit 608 Tower 1 Cheung Sha Wan Plaza 833 Cheung Sha Wan Road Kowloon, Hong Kong Tel: 852.2428.0008 Fax: 852.2401.2105

#### Serial System (HK) Ltd

2301 Nanyang Plaza 57 Hung To Road, Kwun Tong Kowloon, Hong Kong Tel: 852.2995.7538 Fax: 852.2950.0386

#### India

Bangalore

#### Spike Technologies India Private Ltd

951, Vijayalakshmi Complex, 2nd Floor, 24th Main, J P Nagar II Phase, Bangalore, India 560078 Tel: 91.80.664.5530 Fax: 91.80.664.9748

#### Israel

Tel Aviv

#### **Eastronics Ltd**

11 Rozanis Street P.O. Box 39300 Tel Aviv 61392 Tel: 972.3.6458777 Fax: 972.3.6458666

#### **Japan** Tokyo

Daito Electron

# Sogo Kojimachi No.3 Bldg

1-6 Kojimachi Chiyoda-ku, Tokyo 102-8730 Tel: 81.3.3264.0326 Fax: 81.3.3261.3984

#### Global Electronics Corporation

Nichibei Time24 Bldg, 35 Tansu-cho Shinjuku-ku, Tokyo 162-0833 Tel: 81.3.3260.7411 Fax: 81.3.3260.7100 Technical Center Tel: 81.471.43.8200

#### Marubeni Solutions

1-26-20 Higashi Shibuya-ku, Tokyo 150-0001 Tel: 81.3.5778.8662 Fax: 81.3.5778.8669

#### **Shinki Electronics**

Myuru Daikanyama 3F 3-7-3 Ebisu Minami Shibuya-ku, Tokyo 150-0022 Tel: 81.3.3760.3110 Fax: 81.3.3760.3101

# Yokohama-City Innotech

2-15-10 Shin Yokohama Kohoku-ku

Yokohama-City, 222-8580 Tel: 81.45.474.9037 Fax: 81.45.474.9065

#### **Macnica Corporation**

Hakusan High-Tech Park 1-22-2 Hadusan, Midori-Ku, Yokohama-City, 226-8505 Tel: 81.45.939.6140 Fax: 81.45.939.6141

#### The Netherlands

Eindhoven

#### Acal Nederland b.v.

Beatrix de Rijkweg 8 5657 EG Eindhoven Tel: 31.40.2.502602 Fax: 31.40.2.510255

## Switzerland

Brugg

# LSI Logic Sulzer AG

Mattenstrasse 6a CH 2555 Brugg Tel: 41.32.3743232 Fax: 41.32.3743233

#### Taiwan

Taipei

# Avnet-Mercuries Corporation, Ltd

14F, No. 145, Sec. 2, Chien Kuo N. Road Taipei, Taiwan, R.O.C. Tel: 886.2.2516.7303 Fax: 886.2.2505.7391

#### **Lumax International**

Corporation, Ltd 7th Fl., 52, Sec. 3 Nan-Kang Road Taipei, Taiwan, R.O.C. Tel: 886.2.2788.3656 Fax: 886.2.2788.3568

# Prospect Technology Corporation, Ltd

4FI., No. 34, Chu Luen Street Taipei, Taiwan, R.O.C. Tel: 886.2.2721.9533 Fax: 886.2.2773.3756

#### Wintech Microeletronics Co., Ltd

7F., No. 34, Sec. 3, Pateh Road Taipei, Taiwan, R.O.C. Tel: 886.2.2579.5858 Fax: 886.2.2570.3123

#### **United Kingdom**

Maidenhead

#### Azzurri Technology Ltd

16 Grove Park Business Estate Waltham Road White Waltham Maidenhead, Berkshire SL6 3LW Tel: 44.1628.826826

#### Milton Keynes

## Ingram Micro (UK) Ltd

Fax: 44.1628.829730

Garamonde Drive Wymbush Milton Keynes Buckinghamshire MK8 8DF Tel: 44.1908.260422

#### Swindon EBV Elektronik

12 Interface Business Park Bincknoll Lane Wootton Bassett, Swindon, Wiltshire SN4 8SY Tel: 44.1793.849933 Fax: 44.1793.859555

 Sales Offices with Design Resource Centers Free Manuals Download Website

http://myh66.com

http://usermanuals.us

http://www.somanuals.com

http://www.4manuals.cc

http://www.manual-lib.com

http://www.404manual.com

http://www.luxmanual.com

http://aubethermostatmanual.com

Golf course search by state

http://golfingnear.com

Email search by domain

http://emailbydomain.com

Auto manuals search

http://auto.somanuals.com

TV manuals search

http://tv.somanuals.com